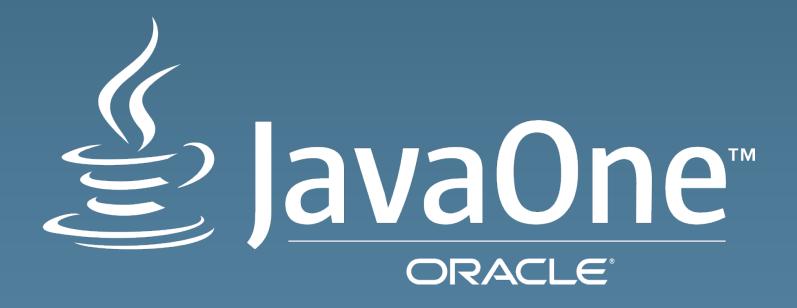

## Virtually Inside-Out!

Lessons learned from writing own JVM

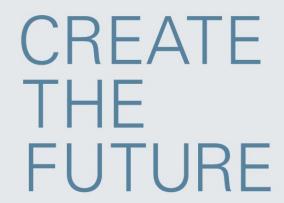

Copyright © 2014, Orocle and/or its affiliates. All rights reserved.

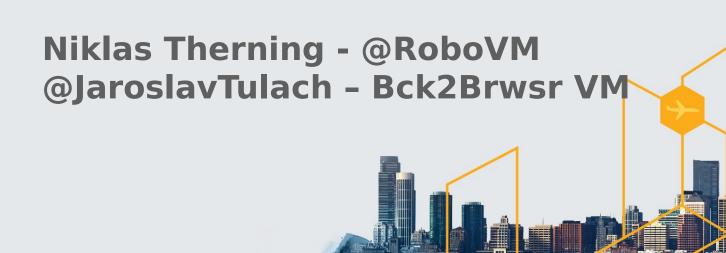

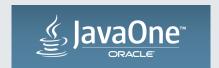

## Safe Harbor Statement

The following is intended to outline our general product direction. It is intended for information purposes only, and may not be incorporated into any contract. It is not a commitment to deliver any material, code, or functionality, and should not be relied upon in making purchasing decisions. The development, release, and timing of any features or functionality described for Oracle's products remains at the sole discretion of Oracle.

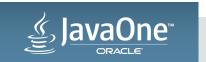

## Introduction

- RoboVM JVM for iOS
  - Status of the project
  - What is unique?
  - -The hardest obstacle

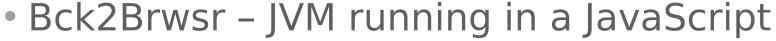

- Status of the project
- What is unique?
- The hardest obstacle

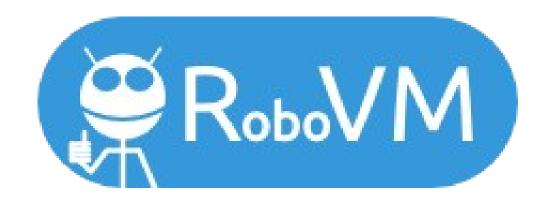

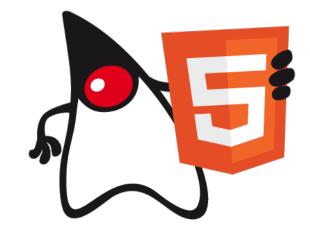

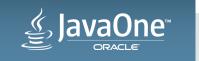

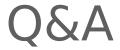

Tooling Native interface Resource files JDK8's Lambdas Special UI Libraries Threads & synchronization Reflection support Core Java Libraries Weak references Packaging libraries/application Debugging Default methods in interfaces Performance **Unit Testing** java.lang.proxy InvokeDynamic @annotations Generating bytecode

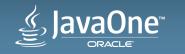

## Contribute!

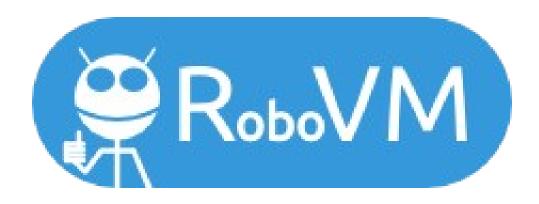

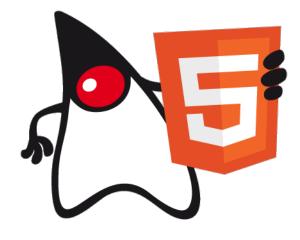

http://robovm.com

http://bck2brwsr.apidesign.org

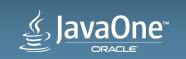

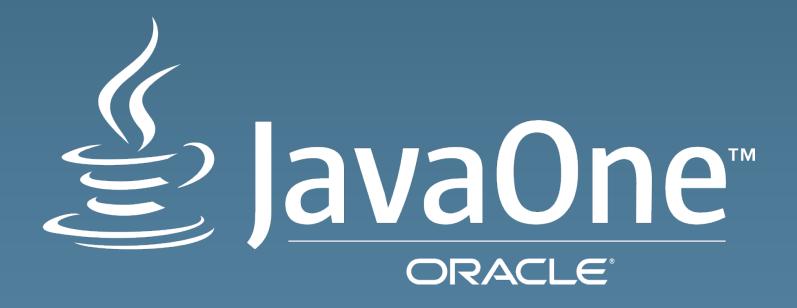